## **Google Drive**

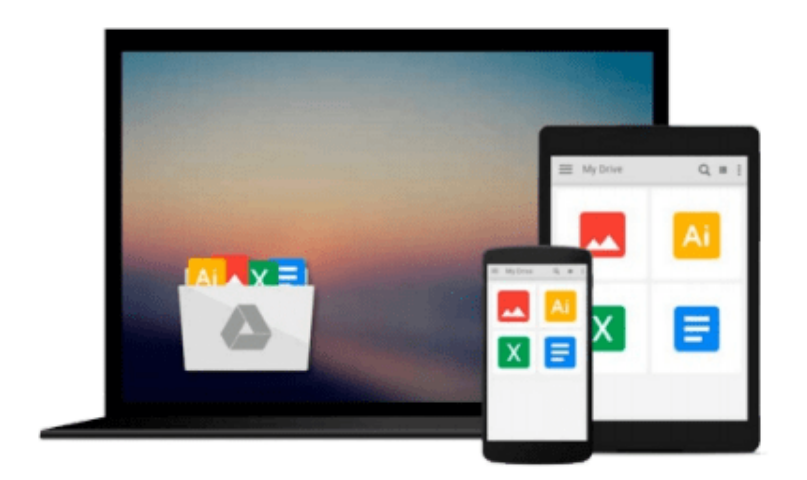

 $\equiv$ 

# **Windows 10 Cortana: Tips and Tricks**

*Alexander Mayword*

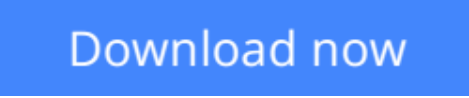

[Click here](http://zonebook.me/go/read.php?id=1517310261) if your download doesn"t start automatically

### **Windows 10 Cortana: Tips and Tricks**

Alexander Mayword

**Windows 10 Cortana: Tips and Tricks** Alexander Mayword

Microsoft's Windows has a new digital assistant. Cortana is the voice activated virtual assistant designed to offer virtual assistance to Windows' users. Initially introduced as an application for Windows Phone 8.1 mobile device, Cortana has now been promoted; making her debut to desktops with the introduction of Microsoft's new Windows 10 in early 2015. The assistant has received an upgrade and now also bears the responsibility of conducting the search aspect on the Windows 10 Software.

**[Download](http://zonebook.me/go/read.php?id=1517310261)** [Windows 10 Cortana: Tips and Tricks ...pdf](http://zonebook.me/go/read.php?id=1517310261)

**[Read Online](http://zonebook.me/go/read.php?id=1517310261)** [Windows 10 Cortana: Tips and Tricks ...pdf](http://zonebook.me/go/read.php?id=1517310261)

#### **From reader reviews:**

#### **Judith Roemer:**

Why don't make it to become your habit? Right now, try to ready your time to do the important act, like looking for your favorite reserve and reading a e-book. Beside you can solve your condition; you can add your knowledge by the publication entitled Windows 10 Cortana: Tips and Tricks. Try to the actual book Windows 10 Cortana: Tips and Tricks as your good friend. It means that it can for being your friend when you sense alone and beside regarding course make you smarter than before. Yeah, it is very fortuned for you. The book makes you much more confidence because you can know anything by the book. So , let me make new experience along with knowledge with this book.

#### **Dan Hanner:**

What do you regarding book? It is not important along with you? Or just adding material when you really need something to explain what yours problem? How about your spare time? Or are you busy individual? If you don't have spare time to do others business, it is gives you the sense of being bored faster. And you have spare time? What did you do? Every person has many questions above. The doctor has to answer that question mainly because just their can do that. It said that about book. Book is familiar on every person. Yes, it is suitable. Because start from on kindergarten until university need that Windows 10 Cortana: Tips and Tricks to read.

#### **Katie Johnson:**

In this era globalization it is important to someone to obtain information. The information will make you to definitely understand the condition of the world. The health of the world makes the information much easier to share. You can find a lot of sources to get information example: internet, paper, book, and soon. You can view that now, a lot of publisher that print many kinds of book. Typically the book that recommended for you is Windows 10 Cortana: Tips and Tricks this reserve consist a lot of the information in the condition of this world now. This specific book was represented how does the world has grown up. The dialect styles that writer make usage of to explain it is easy to understand. The particular writer made some investigation when he makes this book. Here is why this book acceptable all of you.

#### **Beverly Barber:**

That publication can make you to feel relax. This specific book Windows 10 Cortana: Tips and Tricks was colorful and of course has pictures around. As we know that book Windows 10 Cortana: Tips and Tricks has many kinds or style. Start from kids until young adults. For example Naruto or Investigator Conan you can read and think you are the character on there. Therefore not at all of book are generally make you bored, any it offers you feel happy, fun and loosen up. Try to choose the best book to suit your needs and try to like reading which.

**Download and Read Online Windows 10 Cortana: Tips and Tricks Alexander Mayword #EL3R5P68MKX**

### **Read Windows 10 Cortana: Tips and Tricks by Alexander Mayword for online ebook**

Windows 10 Cortana: Tips and Tricks by Alexander Mayword Free PDF d0wnl0ad, audio books, books to read, good books to read, cheap books, good books, online books, books online, book reviews epub, read books online, books to read online, online library, greatbooks to read, PDF best books to read, top books to read Windows 10 Cortana: Tips and Tricks by Alexander Mayword books to read online.

### **Online Windows 10 Cortana: Tips and Tricks by Alexander Mayword ebook PDF download**

**Windows 10 Cortana: Tips and Tricks by Alexander Mayword Doc**

**Windows 10 Cortana: Tips and Tricks by Alexander Mayword Mobipocket**

**Windows 10 Cortana: Tips and Tricks by Alexander Mayword EPub**